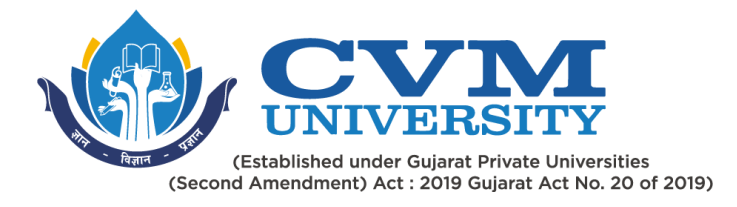

# **FACULTY OF ENGINEERING & TECHNOLOGY**

# **Second Year Bachelor of Engineering**

## **Course Code: 102040403**

## **Course Title: Programming with Java**

### **Type of Course: Professional Core Course**

**Course Objectives:** To understand the basic concepts and fundamentals of platform independent object-oriented language and gain knowledge about basic Java language syntax. To demonstrate skills in writing programs using exception handling techniques, multithreading, and File Management system. To Understands Collection framework and generic programming. To understand streams, network programming and efficient user interface design techniques**.** 

### **Teaching & Examination Scheme:**

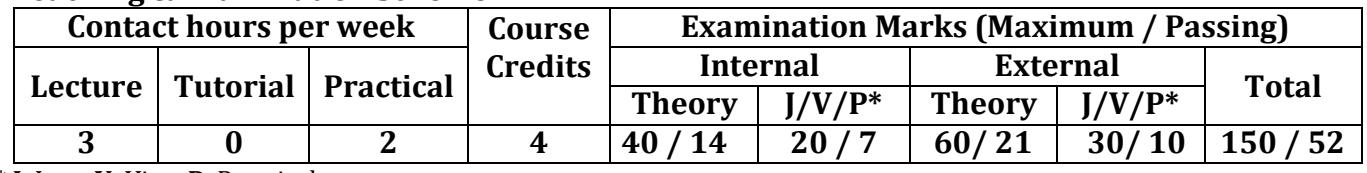

\* **J**: Jury; **V**: Viva; **P**: Practical

### **Detailed Syllabus:**

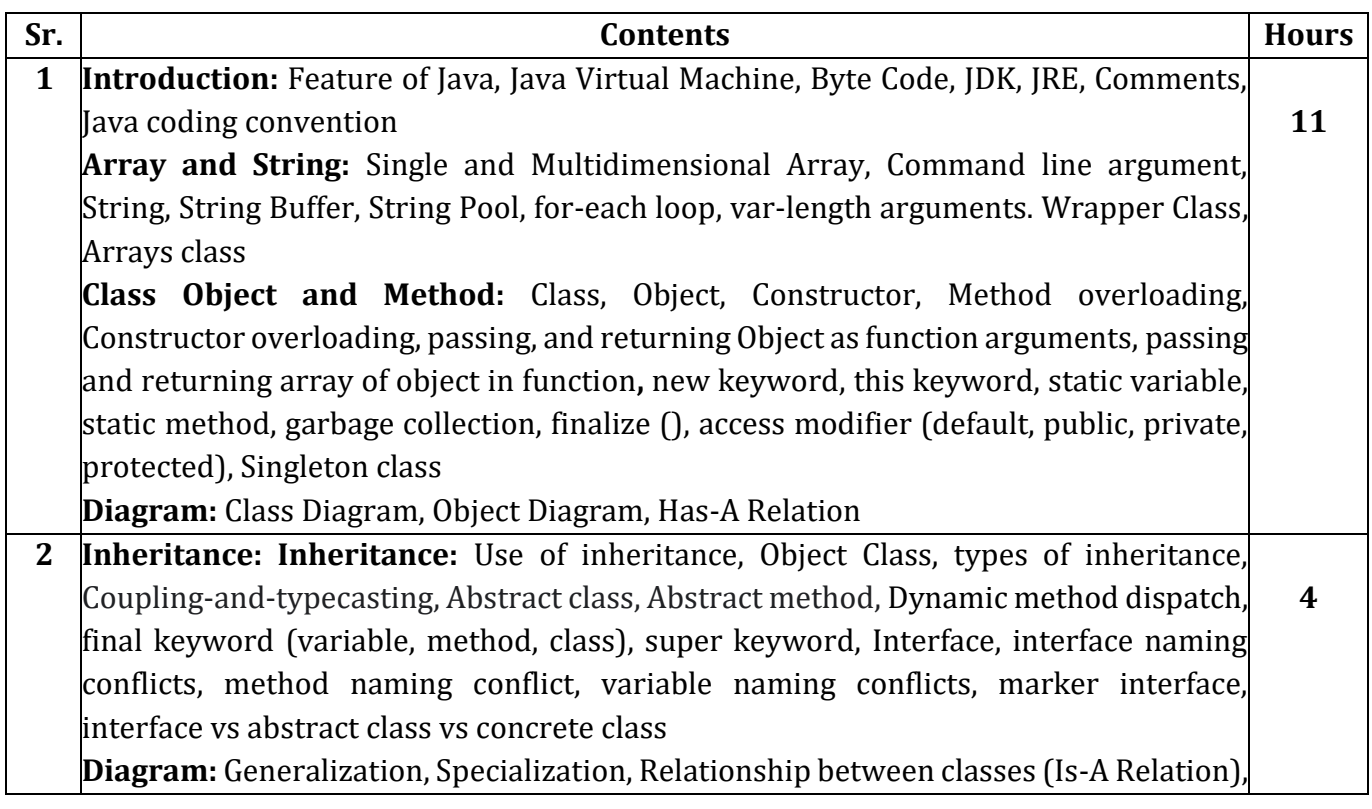

#### Page **1** of **12**

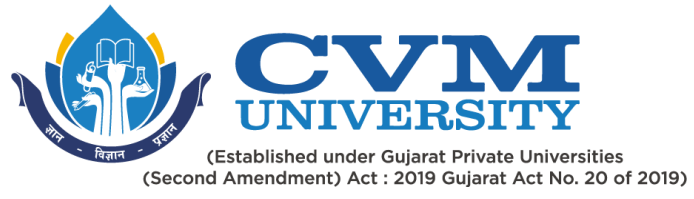

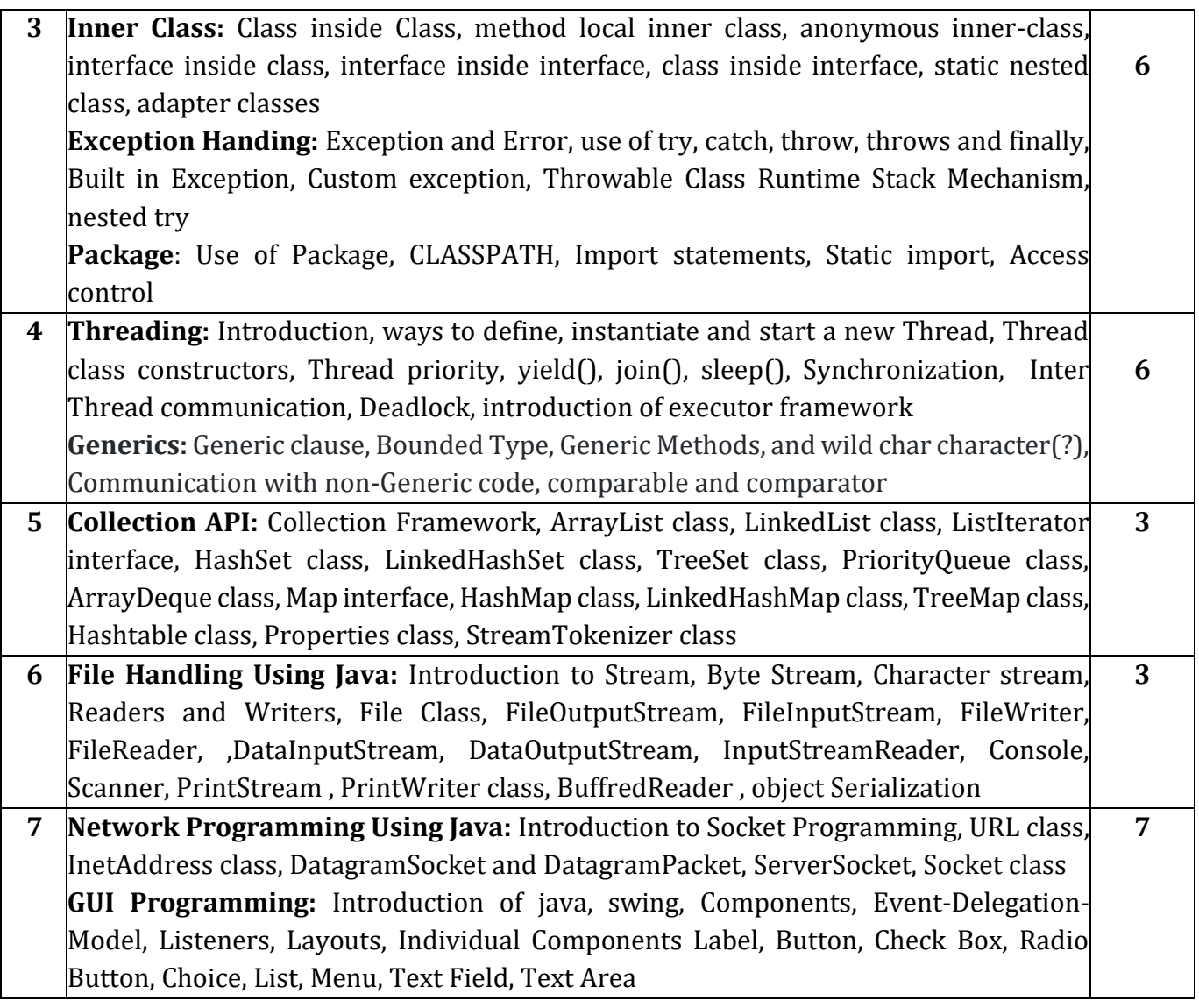

#### **Suggested Specification table with Marks (Theory) (Revised Bloom's Taxonomy):**

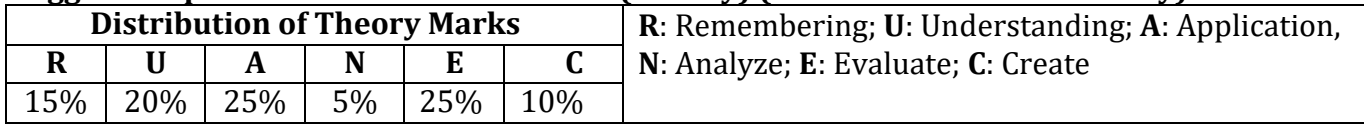

Note: This specification table shall be treated as a general guideline for students and teachers. The actual distribution of marks in the question paper may vary slightly from above table.

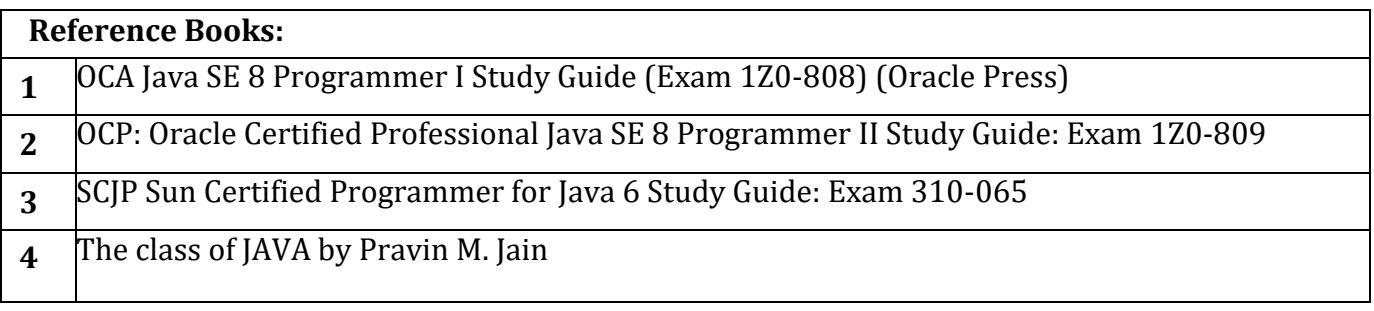

#### Page **2** of **12**

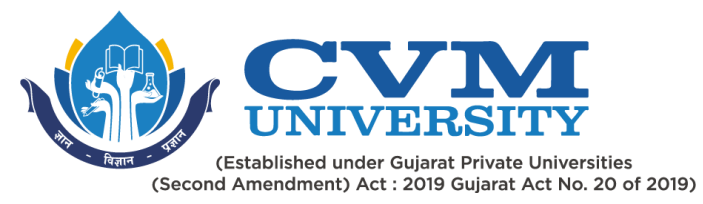

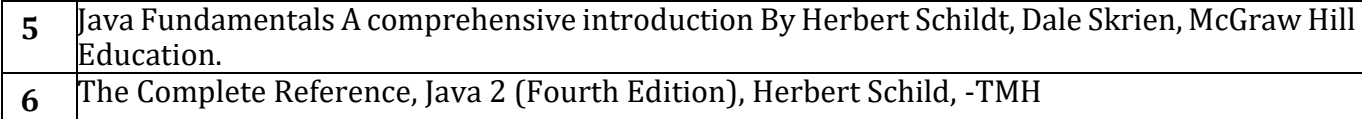

### **Course Outcomes (CO):**

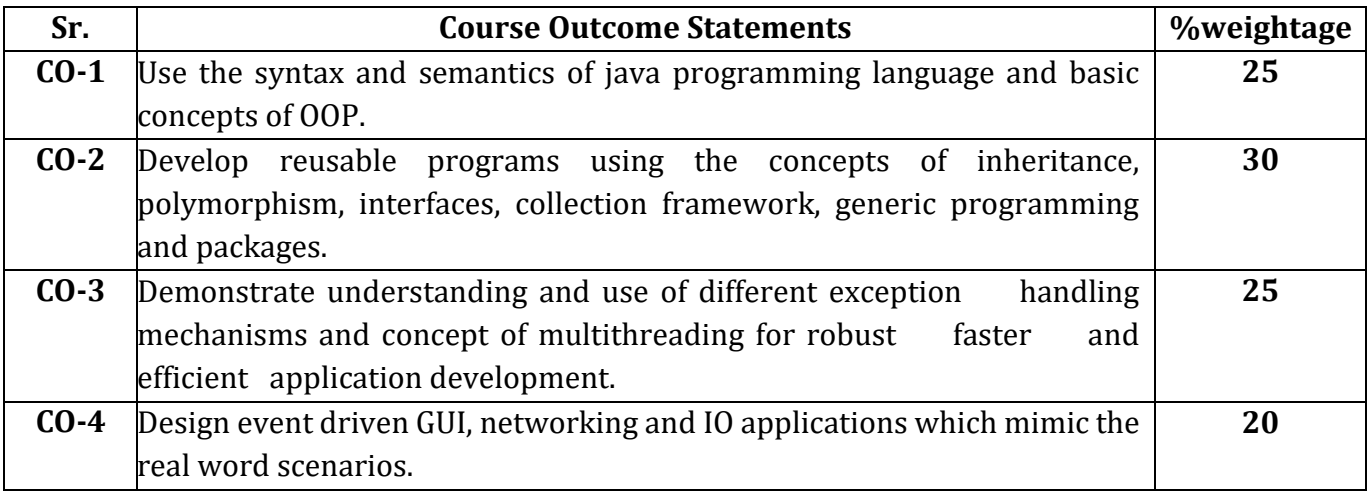

### **List of Practical's / Tutorials:**

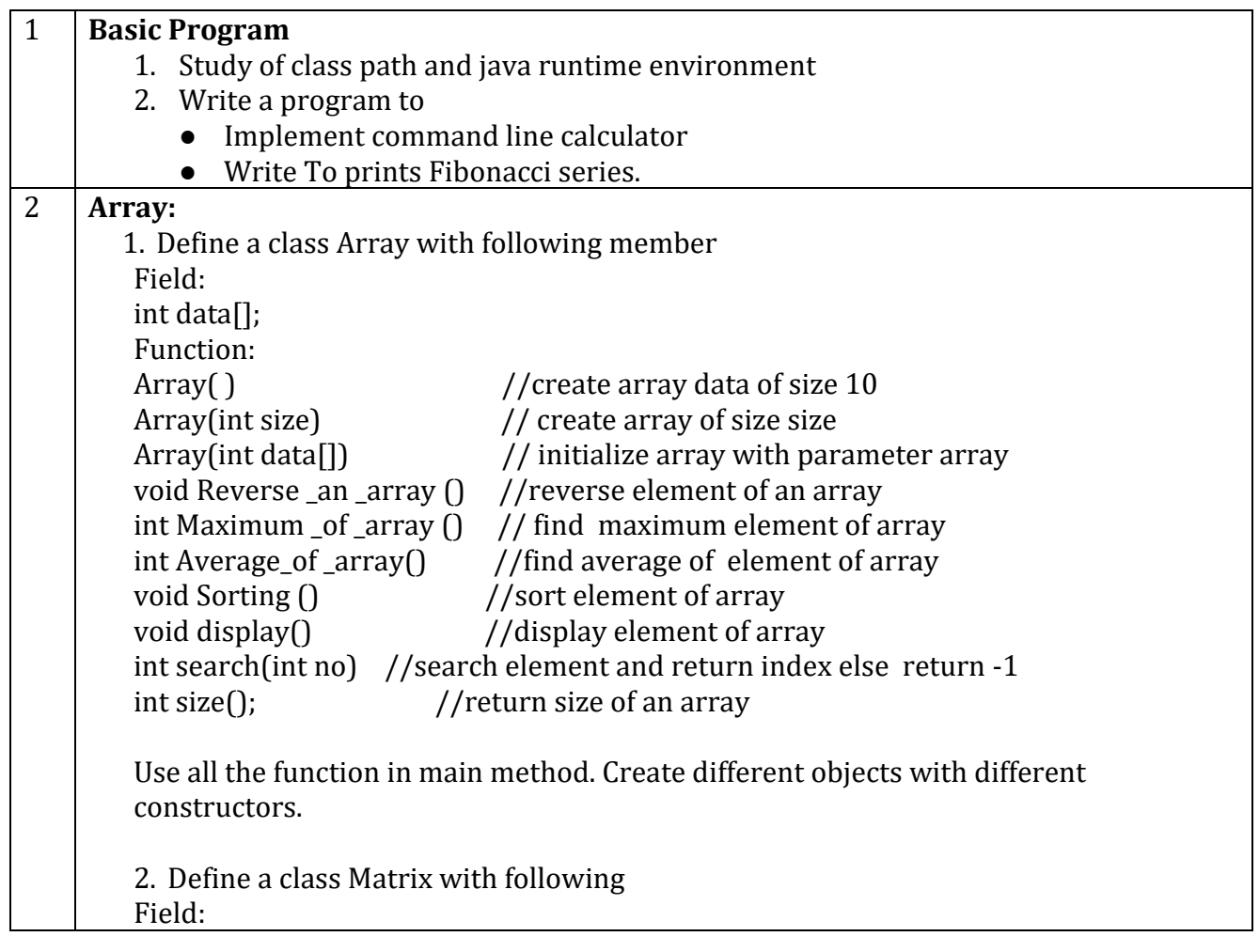

#### Page **3** of **12**

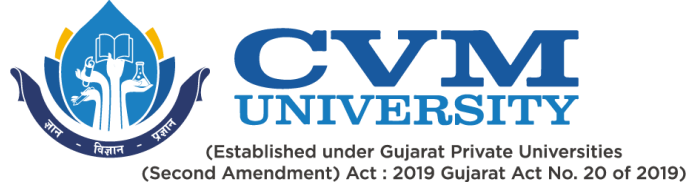

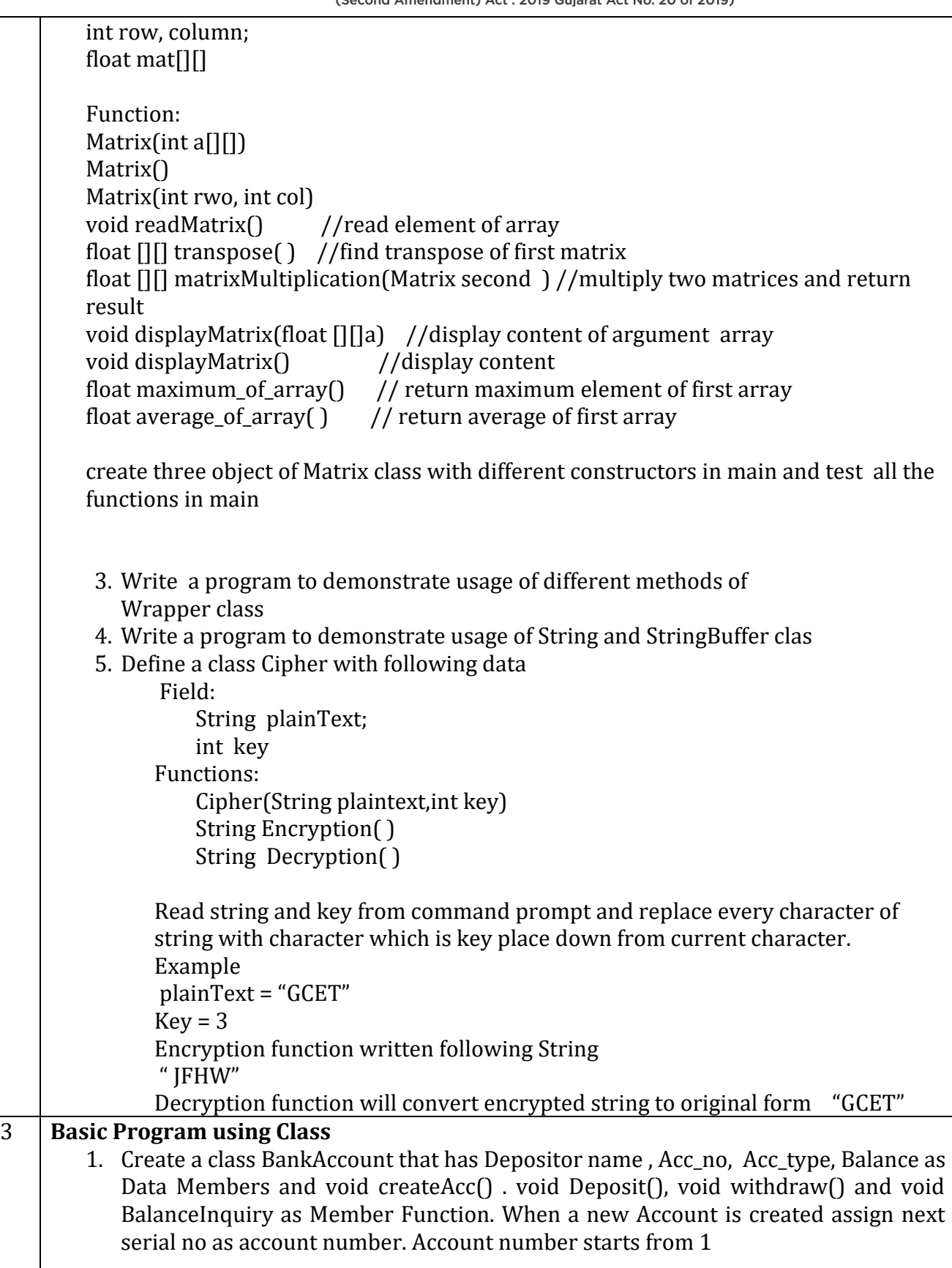

Page **4** of **12**

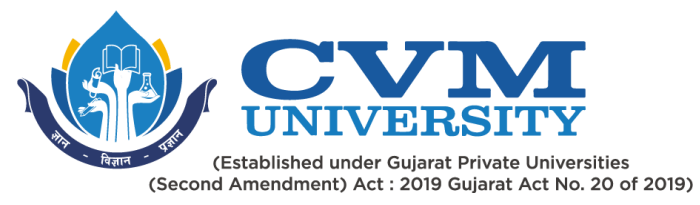

- 2. Create a class time that has hour, minute and second as data members. Create a parameterized constructor to initialize Time Objects. Create a member Function Time Sum (Time, Time) to sum two time objects.
	- 3. Define a class with the Name, Basic salary and dearness allowance as data members.Calculate and print the Name, Basic salary(yearly), dearness allowance and tax deduced at source(TDS) and net salary, where TDS is charged on gross salary which is basic salary + dearness allowance and TDS rate is as per following table.

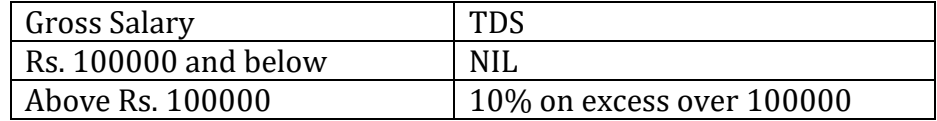

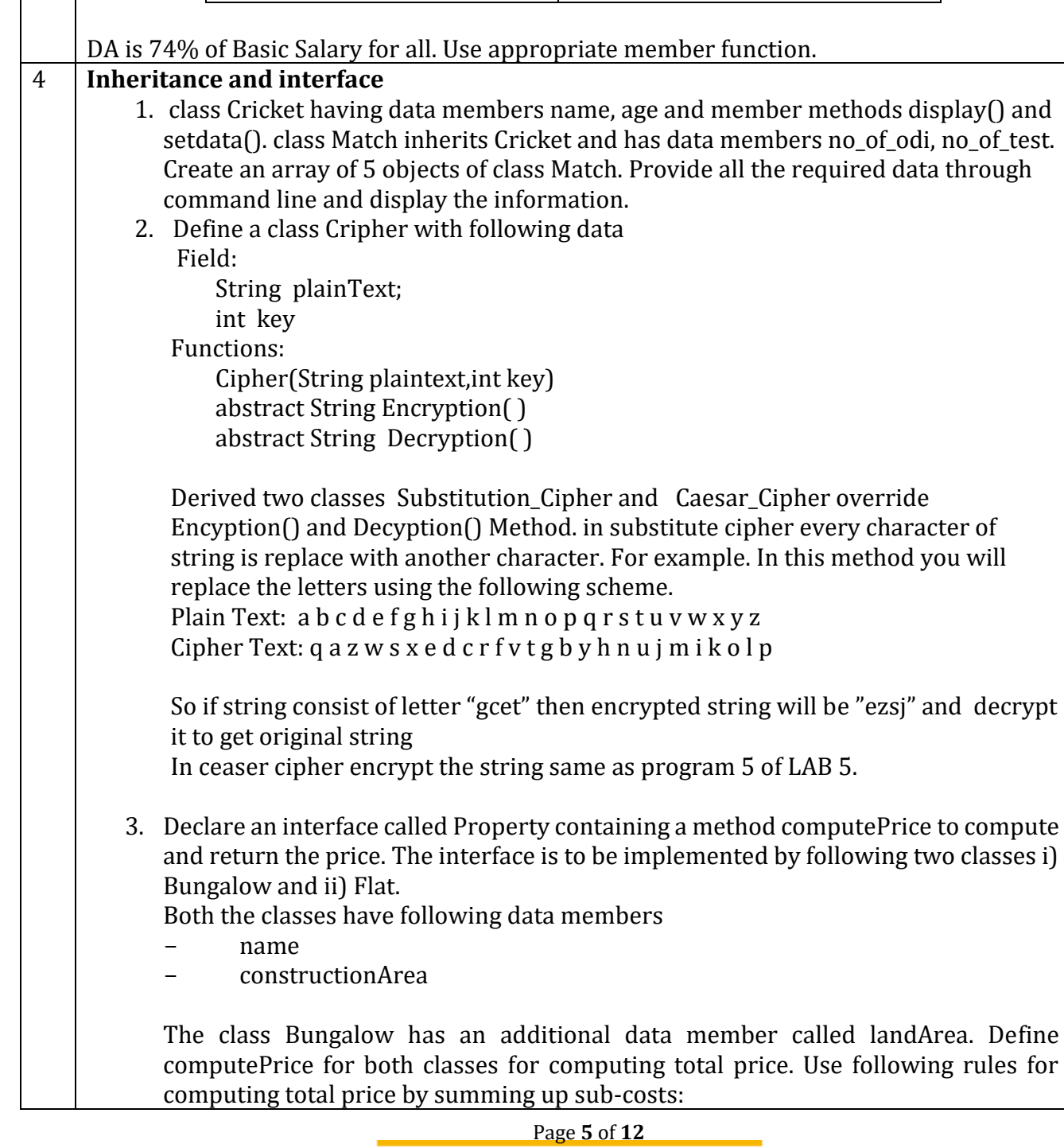

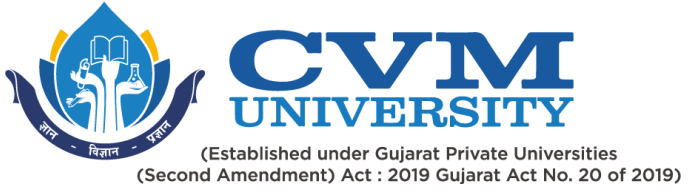

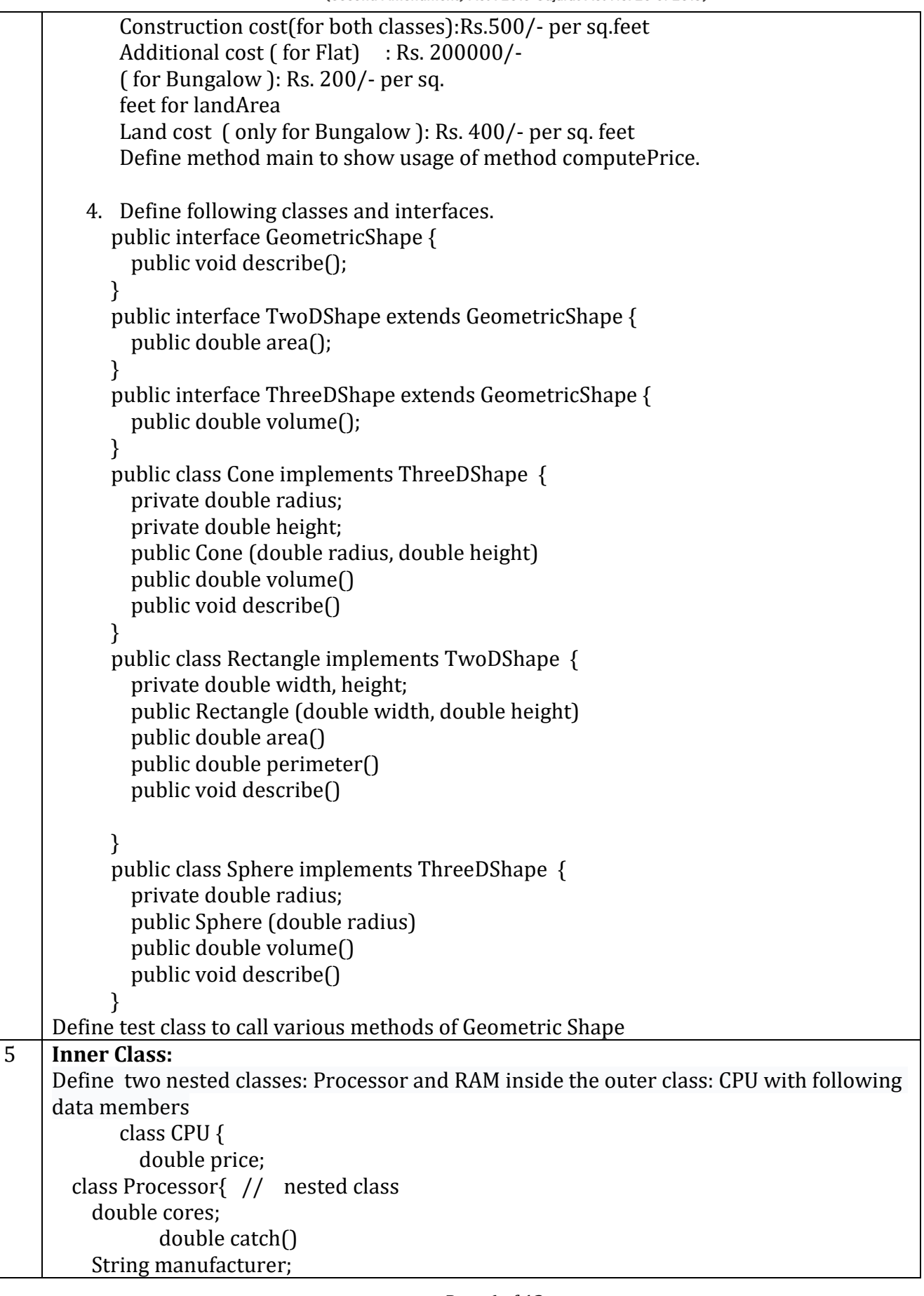

#### Page **6** of **12**

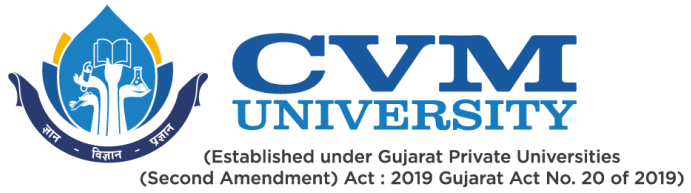

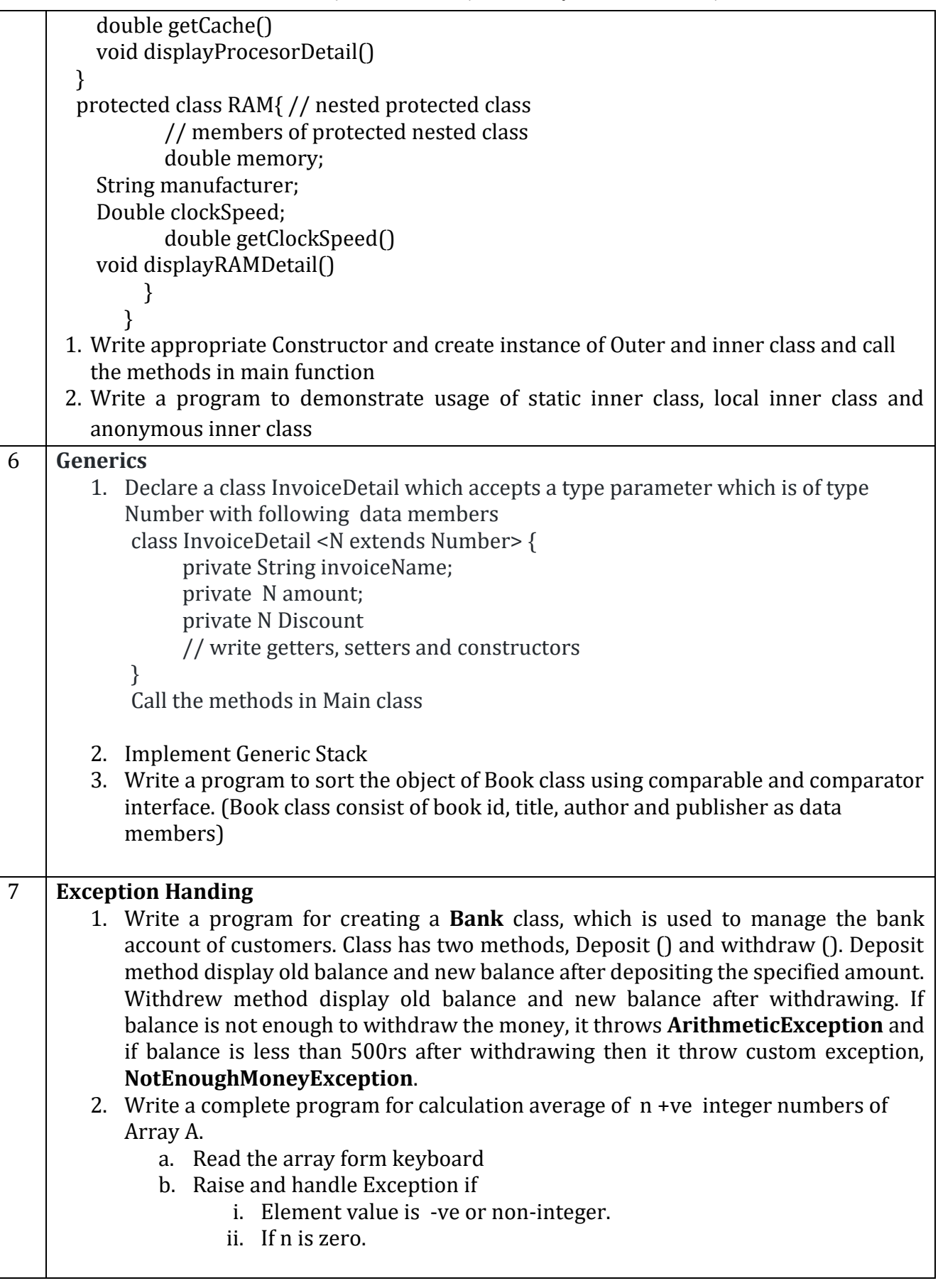

Page **7** of **12**

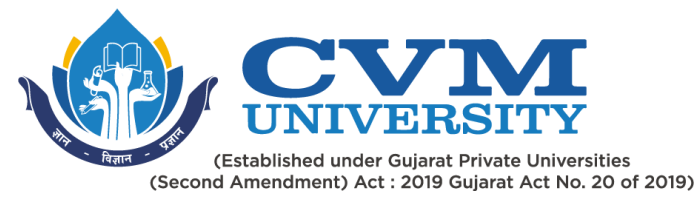

# 8 **Threading** 1. Write a program to find prime number in given range using both method of multithreading. Also run the same program using executor framework 2. Assume one class Queue that defines queue of fix size says 15. ● Assume one class producer which implements Runnable, having priority NORM\_PRIORITY +1 ● One more class consumer implements Runnable, having priority NORM\_PRIORITY-1 ● Class TestThread is having main method with maximum priority, which creates 1 thread for producer and 2 threads for consumer. • Producer produces number of elements and put on the queue. when queue becomes full it notifies other threads. Consumer consumes number of elements and notifies other thread when queue become empty. 9 **Collection API:** 1. Write a program to demostrate user of ArrayList, LinkedList ,LinkedHashMap, TreeMap and HashSet Class. And also implement CRUD operation without database connection using Collection API. 2. Write a program to Sort Array,ArrayList,String,List,Map and Set 10 **File Handling Using Java:** 1. Write a programme to count occurrence of a given words in a file. 2. Write a program to print it seltf. 3. Write a program to display list of all the files of given directory 11 **Networking** 1. Implement Echo client/server program using TCP 2. Write a program using UDP which give name of the audio file to server and server reply with content of audio file  $12 \mid$ **GUI** 1. Write a programme to implement an investement value calculator using the data inputed by user. textFields to be included are amount, year, interest rate and future value. The field "future value" (shown in gray) must not be altered by user. Amount: Year: Interest Rate: Future Value: Calculate 2. Write a program which fill the rectangle with the selected color when button pressed.

Page **8** of **12**

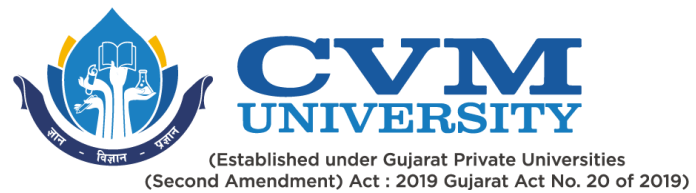

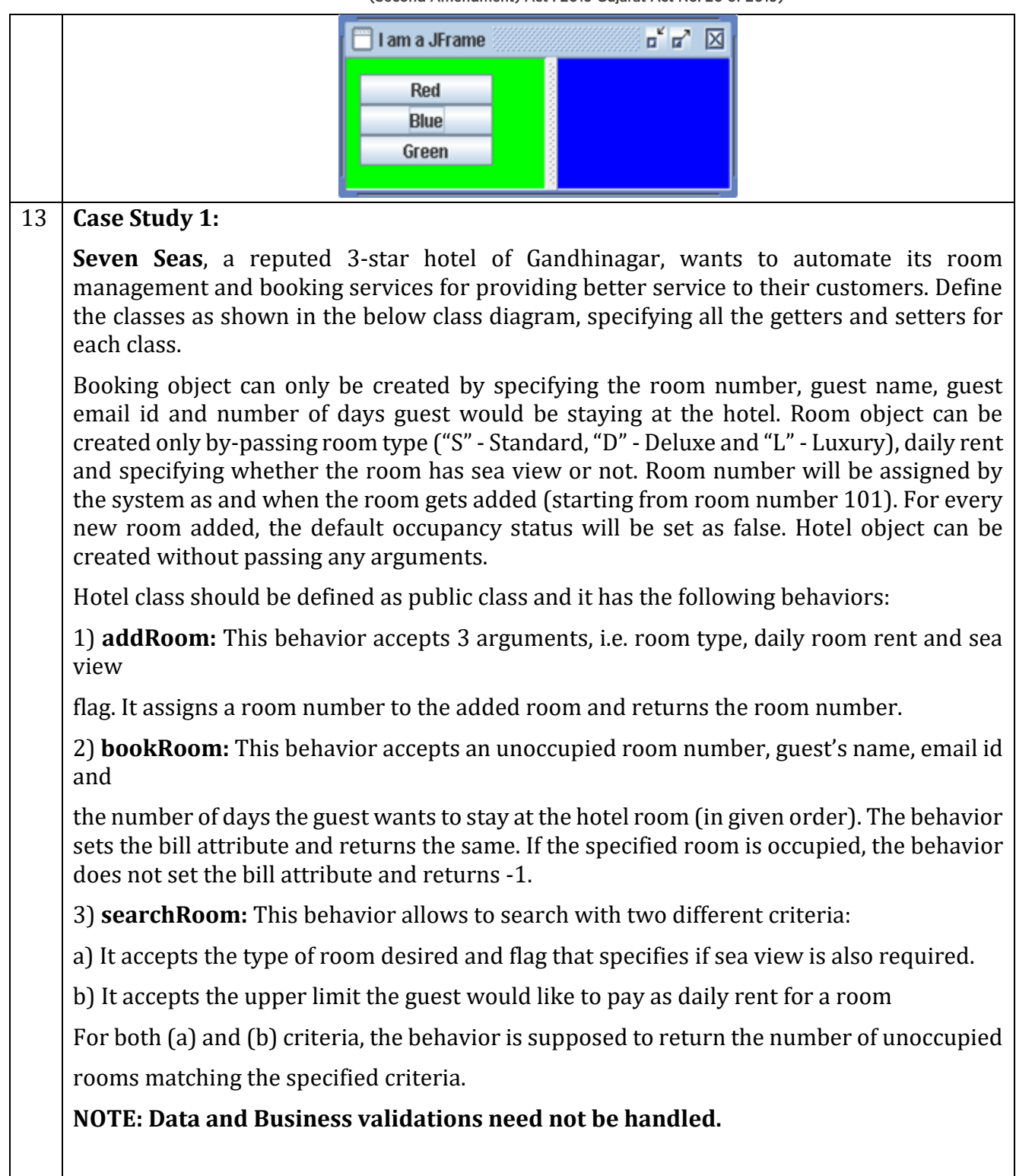

Page **9** of **12**

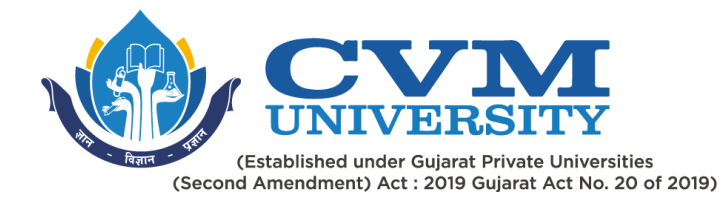

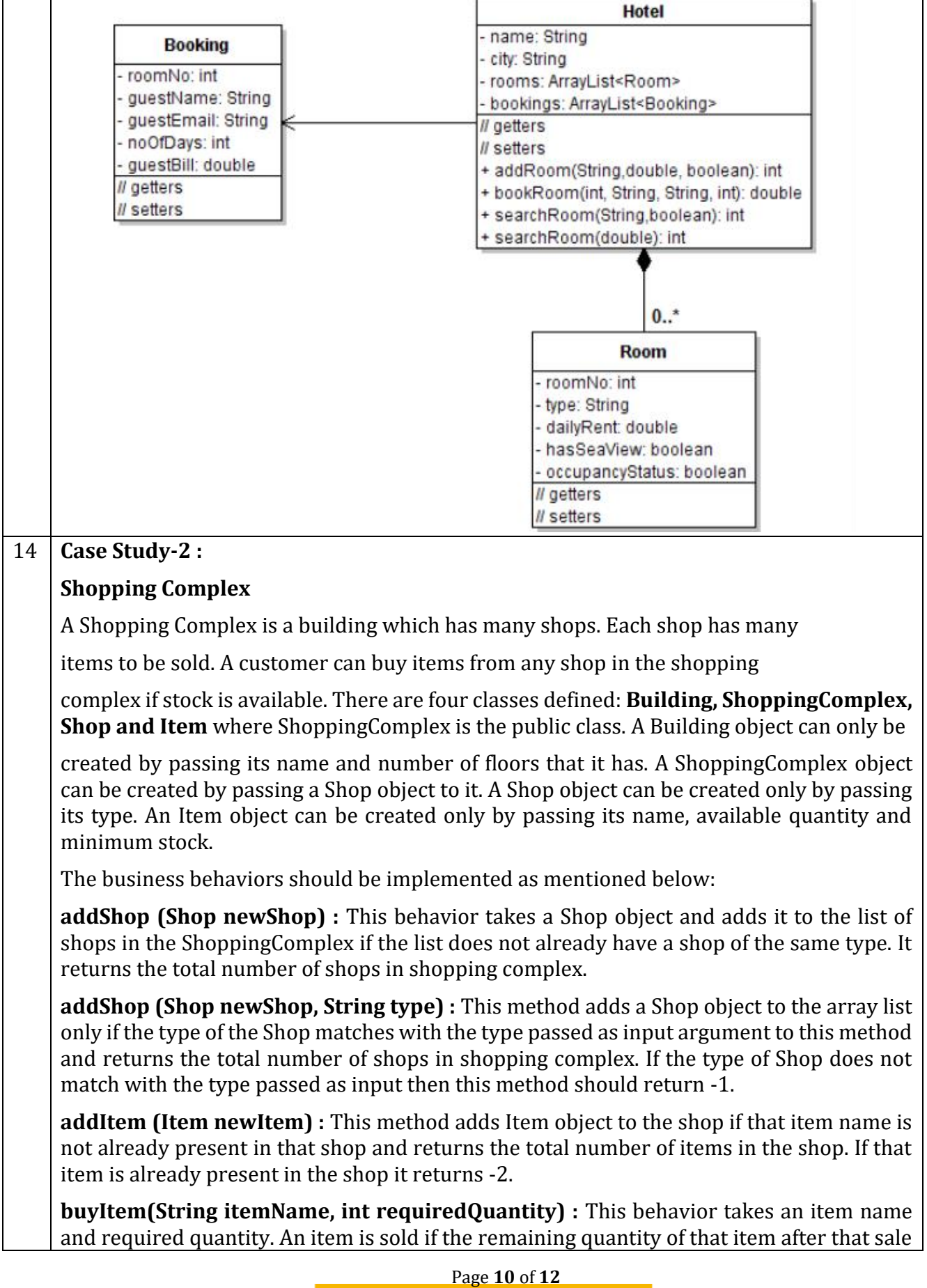

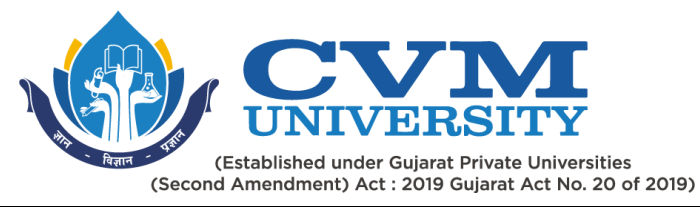

is >= the minimum stock for that item. In that case it returns the updated quantity of that item. If the given item name is not present in the shop then this behavior returns -1. In case the item is present but not available in required quantity then it returns -3.

Note : Data and business validations are not required.

Class Diagram:

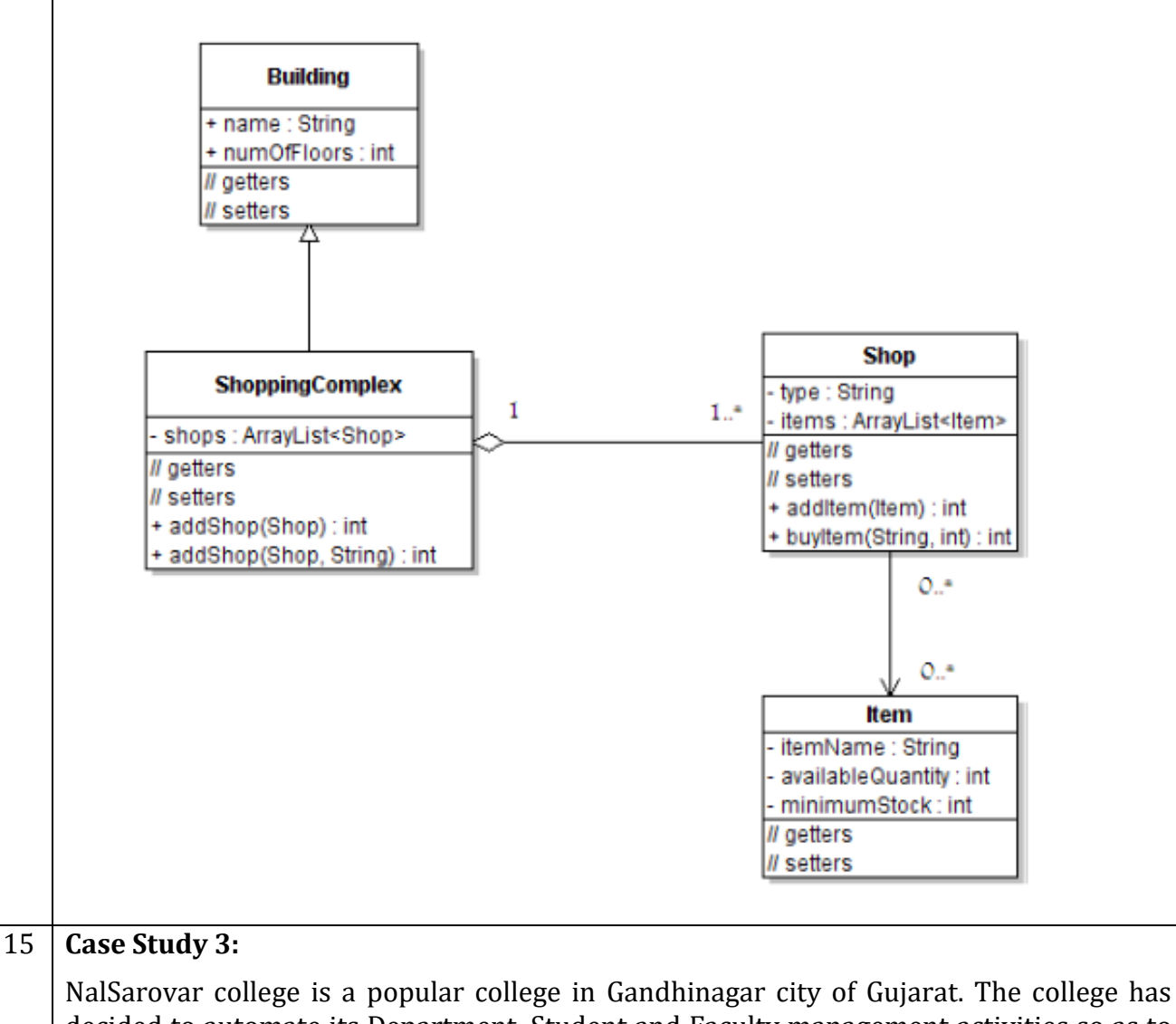

decided to automate its Department, Student and Faculty management activities so as to improve their operation efficiency. The proposed system needs to be developed as per the Class diagram shown below:

Page **11** of **12**

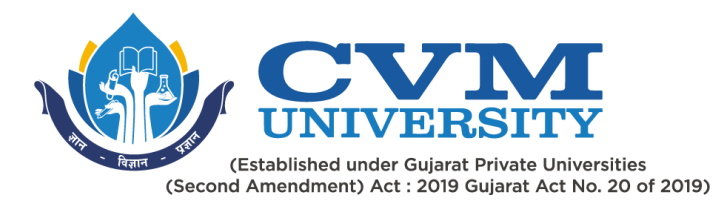

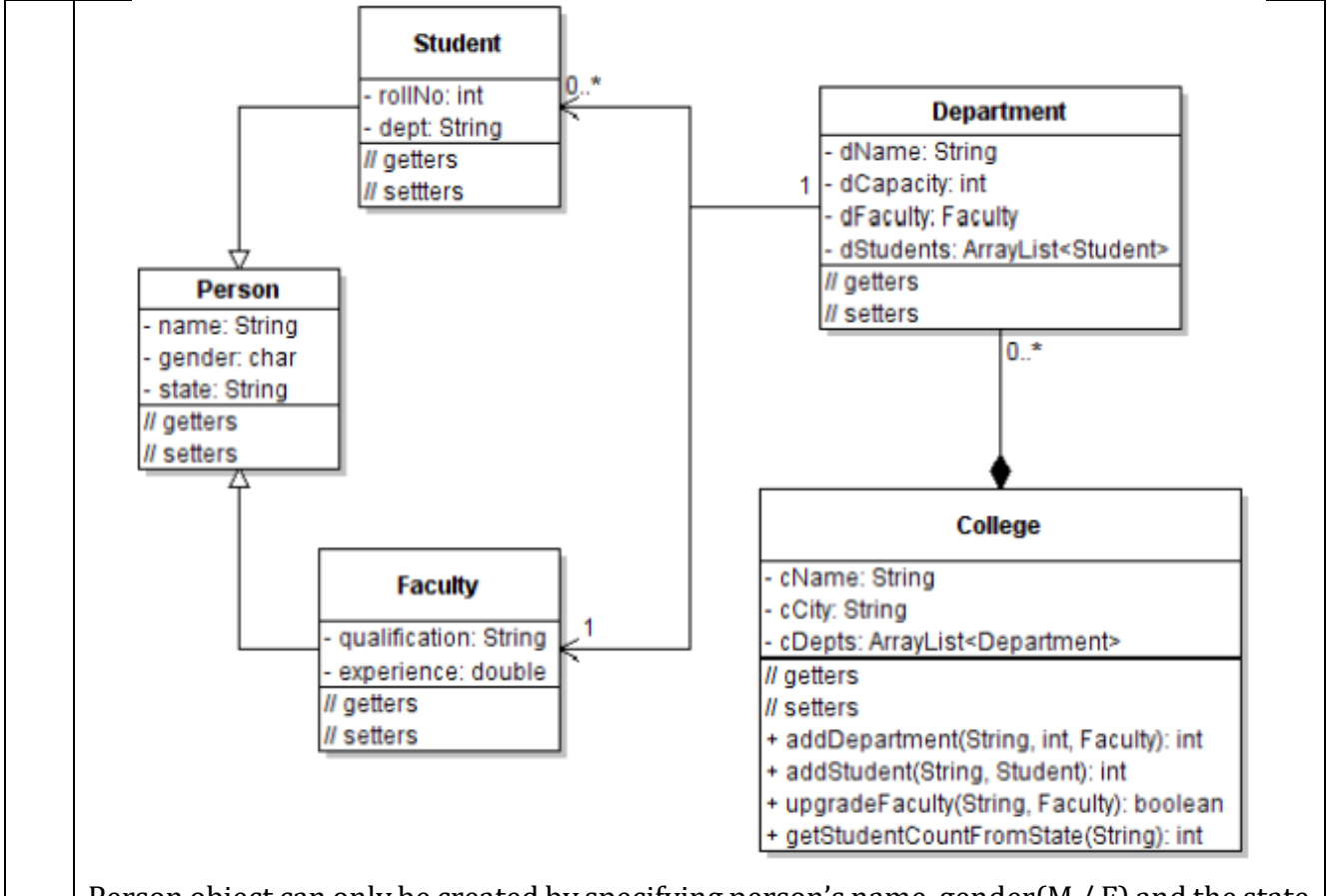

Person object can only be created by specifying person's name, gender(M / F) and the state he/she belongs to. Unless a student is added to a department, he/she will neither have roll number nor a department. Hence Student object can be created without passing these arguments. Every faculty has some qualification and certain experience. Hence, faculty object can be created only by passing these attribute values.

Department object can only be created by providing its name, student capacity and corresponding faculty in-charge. College object can only be created by specifying its name and city. College class to be defined as a public class.

### **Supplementary learning Material:**

- **1** Lecture Note, SWAYAM NPTEL Course "Programming with Java"
- **2** Open-source Tools (Java 8, Visual Studio Code, eclipse)

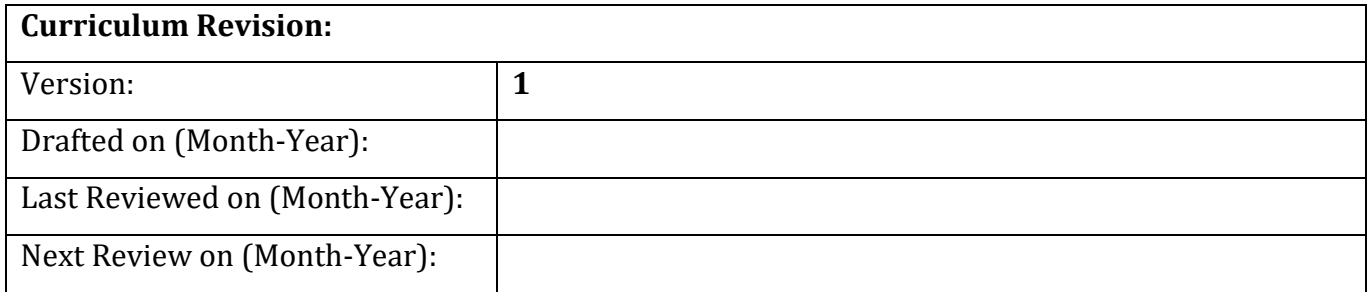

#### Page **12** of **12**